# An Interpolation Algorithm for computing Dixon Resultants

Ayoola Jinadu and Michael Monagan

Department of Mathematics, Simon Fraser University Burnaby, British Columbia, V5A 1S6, Canada ajinadu@sfu.ca and mmonagan@sfu.ca

Abstract. Given a system of polynomial equations with parameters, we present a new algorithm for computing its Dixon resultant R. Our algorithm interpolates the monic square-free factors of  $R$  one at a time from monic univariate polynomial images of  $R$  using sparse rational function interpolation. In this work, we use a modified version of the sparse multivariate rational function interpolation algorithm of Cuyt and Lee. We have implemented our new Dixon resultant algorithm in Maple with some subroutines coded in C for efficiency. We present timing results comparing our new Dixon resultant algorithm with Zippel's algorithm for interpolating  $R$  and a Maple implementation of the Gentleman  $\&$ Johnson minor expansion algorithm for computing R.

Keywords: Dixon Resultant, Parametric Polynomial Systems, Resultant, Sparse Rational Function Interpolation, Kronecker Substitution

# 1 Introduction

Let  $X = \{x_1, x_2, \dots, x_n\}$  denote the set of variables and let  $Y = \{y_1, y_2, \dots, y_m\}$ be the set of parameters with  $n \geq 2$  and  $m \geq 0$ . Let  $\mathcal{F} = \{f_1, f_2, \dots, f_n\} \subset$  $\mathbb{Q}[X,Y]$  be a parametric polynomial system where  $f_i$  is a polynomial in variables X with coefficients in Q[Y]. Let  $I = \langle f_1, f_2, \dots, f_n \rangle$  be the ideal generated by F. The Dixon resultant [\[5,](#page-19-0)[6\]](#page-19-1) of F in  $x_1$  is the determinant of the Dixon matrix (See Section [2\)](#page-4-0) and it is a polynomial in the elimination ideal  $I \cap \mathbb{Q}[Y][x_1]$ . It is used to eliminate  $n-1$  variables from a polynomial system in n variables.

Let  $R = \sum_{k=0}^{d} r_k(y_1, \dots, y_m) x_1^k \in \mathbb{Q}[\tilde{Y}][x_1]$  be the Dixon resultant of  $\mathcal{F}$  in  $x_1$ where  $d = \deg(R, x_1) > 0$ . Let  $C = \gcd(r_0, \dots, r_d)$  be the polynomial content of R. In this paper we will compute the monic square-free factors of R. The monic square-free factorization of  $R$  is a factorization of the form  $\hat{r}\prod_{j=1}^{l} R_j^j$  such that

- 1.  $\hat{r} = C/L$  for some  $L \in \mathbb{Q}[Y],$
- 2. each  $R_j$  is monic and square-free in  $\mathbb{Q}(Y)[x_1]$ , i.e.,  $gcd(R_j, R'_j) = 1$ , and 3.  $gcd(R_i, R_j) = 1$  for  $i \neq j$ .

This monic square-free factorization exists and it is unique [\[8,](#page-19-2) Section 14.6]. Note, the factors  $R_j$  are not necessarily irreducible over  $\mathbb Q$ . The monic squarefree part S of R is the product of the monic square-free factors  $R_j$ , that is,  $S=\prod_{j=1}^l R_j.$ 

In this paper we present a new Dixon resultant algorithm that interpolates the monic square-free factors  $R_j$  one at a time and does not interpolate R. We interpolate the  $R_j$ 's because it is cheap to compute a square-free factorization of a monic image of  $R$  and the square-free factorization factors will be consistent from one image to the next with high probability. Interpolating the  $R_i$ 's instead of R results in a huge gain because all unwanted repeated factors and the polynomial content are removed. The advantage of our algorithm over other known polynomial interpolation algorithms [\[2,](#page-18-0)[23\]](#page-19-3) is that the number of polynomial terms in  $R_j$  to be interpolated is much less than in R. Furthermore, the number of primes used by our algorithm in the sparse interpolation step when we apply the Chinese remainder theorem is reduced. Thus the number of black box <sup>[1](#page-1-0)</sup>probes required to interpolate the monic square-free factors  $R_j$  is much fewer than the number required to interpolate R. We give a real example from [\[14\]](#page-19-4).

# **Example 1**  $\left[14, \text{robot arms system}, \text{page 17}\right]$  $\left[14, \text{robot arms system}, \text{page 17}\right]$  $\left[14, \text{robot arms system}, \text{page 17}\right]$  Let

$$
C = -65536 \left(a l^2 + 1\right)^8 l_2^8 \left(a l^2 l_2^2 + 2 a l^2 l_2 l_3 + a l^2 l_3^2 + l_2^2 - 2 l_2 l_3 + l_3^2\right)^4
$$
  
\n
$$
A_1 = t_1^2 + 1
$$
  
\n
$$
A_2 = \left(a l^2 l_1^2 + 2 a l^2 l_1 x - a l^2 l_2^2 - 2 a l^2 l_2 l_3 - a l^2 l_3^2 + a l^2 x^2 + a l^2 y^2 + l_1^2 + 2 l_1 x - l_2^2 + 2 l_2 l_3 - l_3^2 + x^2 + y^2\right) l_1^2 + \left(-4 a l^2 l_1 y - 4 l_1 y\right) t_1 + a l^2 l_1^2 - 2 a l^2 l_1 x - a l^2 l_2^2 - 2 a l^2 l_2 l_3 - a l^2 l_3^2 + a l^2 x^2 + a l^2 y^2 + l_1^2 - 2 l_1 x - l_2^2 + 2 l_2 l_3 - l_3^2 + x^2 + y^2
$$
  
\n
$$
A_3 = \left(a a^2 + 2 a a l_2\right) t_1^2 + a a^2 - 4 a a l_1 + 2 a a l_2 + 4 l_1^2 - 4 l_1 l_2
$$
  
\n
$$
A_4 = \left(a a^2 - 2 a a l_2\right) t_1^2 + a a^2 - 4 a a l_1 - 2 a a l_2 + 4 l_1^2 + 4 l_1 l_2
$$

where  $X = \{t_1, t_2, b_1, b_2\}$  are the variables,  $t_1$  is the main variable and  $Y =$  ${aa, al, l_1, l_2, l_3, x, y}$  are the parameters. The Dixon resultant R of the robot arms system in  $t_1$  has  $6, 924, 715$  terms in expanded form and it factors as

$$
CA_1^{24}A_2^4A_3^2A_4^2.
$$

Our new Dixon resultant algorithm computes  $R_1, R_2$  and  $R_3$  where  $R_1 = A_1, R_2 =$ monic( $A_2, t_1$ ) and  $R_3 = \text{monic}(A_3A_4, t_1)$ . The largest coefficient of  $R_1, R_2$  and  $R_3$  is the leading coefficient of  $A_2$  which has only 14 terms! Notice that  $R_1$  and  $R_2$  are irreducible over  $\mathbb Q$  but  $R_3$  is not.

Our motivation to investigate Dixon resultants stems from sets of parametric polynomial systems listed in [\[11,](#page-19-5)[12,](#page-19-6)[14,](#page-19-4)[15\]](#page-19-7). Lewis tried to solve these polynomial systems using Gröbner bases and Triangular sets in Maple and Magma, but they often failed badly; they took a very long time to execute and often ran out

<span id="page-1-0"></span> $1 A$  black box is a computer program that takes as input a list of integers together with a prime and outputs the evaluation of the represented object modulo the prime. Black box representations are space efficient. The represented object such as a polynomial, a rational function, and a determinant of a matrix of polynomials is assumed to be unknown. A function call to the black box is referred to as a black box probe.

of memory. The failure of these methods is due to the intermediate expression swell caused by the parameters. This led Lewis to develop the Dixon-EDF (Early Detection Factor) algorithm [\[14\]](#page-19-4) which is a variant of the Gaussian elimination. It is a modified row reduction of the Dixon matrix that factors out the gcd of each pivot row at each step. The Dixon-EDF method is able to detect factors of the Dixon resultant early. One can interrupt it part way to switch to another method. Lewis often switches to the Gentleman & Johnson minor expansion algorithm [\[7\]](#page-19-8) to finish the computation. The drawback of the Dixon-EDF method is that it is not automatic and expression swell may occur when computing in  $\mathbb{Q}[Y, x_1]$ .

Our first contribution is a new algorithm that computes the monic squarefree factors  $R_i$  of R from monic univariate images in  $x_1$  using sparse multivariate rational function interpolation to interpolate the coefficients of  $R_i$  in  $\mathbb{Q}(Y)$ modulo primes and uses Chinese remaindering and rational number reconstruc-tion [\[8,](#page-19-2)[18\]](#page-19-9) to recover the rational coefficients of  $R_i$ . We have modified the sparse rational function interpolation algorithm of Cuyt and Lee [\[4\]](#page-19-10) for this purpose. The only interpolation method that has been applied to Dixon resultants that we are aware of was done by Kapur and Saxena in [\[12\]](#page-19-6). They used Zippel's sparse interpolation [\[23\]](#page-19-3) to interpolate R. Zippel's method does  $O(mDt)$  black box probes for the first image modulo a prime, where  $m$  is the number of parameters,  $\hat{D} = \deg(R, x_1) + \sum_{i=1}^{m} \deg(R, y_i)$  and  $t = \#R$ . But one has to recover the integer coefficients of  $R$  which may need more primes. Using the support of the result obtained for the first prime, the integer coefficients can be recovered using  $O(t)$  probes to the black box for each subsequent prime [\[23\]](#page-19-3).

Our second contribution is a Maple  $+$  C implementation of our algorithm. For our benchmark problem (Heron5d system [\[22\]](#page-19-11)), the Gentleman & Johnson algorithm ran out of space ( $> 64GB$ ), Zippel's algorithm takes more than  $10^5$ seconds and our new algorithm takes 23.12 seconds on 1 core.

We provide an overview of our Dixon resultant algorithm. Let  $\hat{r} \prod_{j=1}^{l} R_j^j$ be the monic square-free factorization of R. For  $1 \leq j \leq l$ , our algorithm will compute each  $R_i$  in the form

$$
R_j = x_1^{d_{T_j}} + \sum_{k=0}^{T_j-1} \frac{f_{jk}(y_1, y_2, \dots, y_m)}{g_{jk}(y_1, y_2, \dots, y_m)} x_1^{d_{j_k}} \in \mathbb{Q}(y_1, y_2, \dots, y_m)[x_1]
$$

where  $gcd(f_{jk}, g_{jk}) = 1, f_{jk}, g_{jk} \in \mathbb{Q}[y_1, y_2, \dots, y_m]$  and  $d_{T_j} = deg(R_j, x_1)$ .

If more primes are needed to recover the  $R_j$ 's, one can set up a system of linear equations using the support found with the first prime to solve for the coefficients of  $f_{jk}$  and  $g_{jk}$  before doing Chinese remaindering. This method costs  $O(\sum_{k=1}^{l} \sum_{k=1}^{T_j} d_{j,k}^3)$  arithmetic operations in  $\mathbb{Z}_p$ , where p is the prime and  $d_{j,k} =$  $#f_{jk} + #g_{jk}$  is the total number of unknowns in the k-th rational coefficient of  $R_j$ . Instead, we reduce this cost to  $O(\sum_{j=1}^l \sum_{k=1}^{T_j} d_{j,k}^2)$  arithmetic operations in  $\mathbb{Z}_p$  as follows. We pick  $\alpha$  and  $\beta$  in  $\mathbb{Z}_p^m$  at random, a shift  $s \in [1, p-2]$  at random and probe the black box to compute

$$
G(\alpha^i, x_1, z) := x_1^{d_{T_j}} + \sum_{k=0}^{T_j - 1} \frac{f_{jk}(z\beta_1 + \alpha_1^{s+i}, \dots, z\beta_m + \alpha_m^{s+i})}{g_{jk}(z\beta_1 + \alpha_1^{s+i}, \dots, z\beta_m + \alpha_m^{s+i})} x_1^{d_{jk}} \in \mathbb{Z}_p(z)[x_1]
$$

for  $0 \leq i < N$  and  $N = \max_{j=1}^{l} \max_{k=0}^{T_j-1} {\{\#f_{jk}, \#g_{jk}\}}$ . Then for  $1 \leq j \leq l$ , we collect the  $\#f_{jk}$  (or  $\#g_{jk}$ ) rational coefficients modulo p from  $G(\alpha^i, x_1, 0)$ and set up a shifted transposed Vandermonde system [\[9,](#page-19-12)[23\]](#page-19-3) to solve for the the coefficients of  $f_{jk}$  and  $g_{jk}$  for each  $R_j$ .

In a preliminary stage of this work, we first designed our algorithm to interpolate the monic square-free part  $S = \prod_{j=1}^{l} R_j$  from the monic univariate images of R in  $x_1$ . But we discovered that when  $l > 1$ , interpolating the  $R_i$ 's instead of S often reduces the number of black box probes required. These savings are realized because there is a further reduction in the number of terms in the largest polynomial coefficient of  $R_i$  to be interpolated compared to the monic product S. Also, the same monic univariate images that yield the first monic square-free factor  $R_1$  can re-used for subsequent monic square-free factors in R.

Table 1 contains the number of black box probes required for interpolating S versus interpolating the monic square-free factors  $R_j$  one at a time for the *robot* arms problem [\[14\]](#page-19-4) and it shows a significant reduction in the number of black box probes when the main variable is  $t_1, t_2$  or  $b_2$ .

| Main variable                                                                                  |     | τo                       | $D_1$            | 00                                            |
|------------------------------------------------------------------------------------------------|-----|--------------------------|------------------|-----------------------------------------------|
| Interpolating square-free part $S$                                                             |     |                          |                  | $[222, 301]$ 3, 137, 373 116, 741 5, 531, 491 |
| Interpolating square-free-factors $R_i$ one at a time 19, 241 1, 210, 889 116, 741 1, 335, 853 |     |                          |                  |                                               |
| Savings in $#$ of probes                                                                       |     | $[203, 060]$ 1, 926, 484 | $\left( \right)$ | 4, 195, 638                                   |
| $\#$ of terms in the largest coefficient of $R_i$                                              | 14  | 691                      | 85               | 624                                           |
| $\#$ of terms in the largest coefficient of S                                                  | 106 | 2.200                    | 85               | 2,388                                         |

**Table 1:** Interpolating S versus interpolating the square-free factors  $R_i$ 

Notice in column  $b_1$  that both methods used the same number of black box probes. This is because the number of terms in the largest polynomial coefficient of  $R_j$  and S are the same. Thus no savings is realized even though the number of the monic square-free factors for this case is more than 1.

### Paper Outline

In Section 2, we present a Dixon resultant formulation for polynomial systems. In Section 3, we give an overview of the rational function interpolation algorithm of Cuyt and Lee [\[4\]](#page-19-10) and we modify it to use Kronecker substitutions to combat the large prime and unlucky evaluation point problems that occurs when the adopted sparse polynomial algorithm in Cuyt and Lee's method is the Ben-Or/Tiwari sparse polynomial algorithm [\[2\]](#page-18-0). Our algorithms without their failure probability bounds are presented in Section 4. In Section 5, we explain how we evaluate the polynomial entries in the Dixon matrix which is the most expensive part of our algorithm and we compare our new Dixon resultant algorithm with a Maple implementation of the Gentleman & Johnson minor expansion algorithm and a Maple+C implementation of Zippel's algorithm to interpolate  $R$  on the parametric polynomial systems from [\[14,](#page-19-4) [15\]](#page-19-7).

### <span id="page-4-0"></span>2 Dixon Resultants

Let  $\mathbf{x}^{\alpha} = x_1^{\alpha_1} x_2^{\alpha_2} \cdots x_n^{\alpha_n}$  and let  $\{\bar{x}_1, \bar{x}_2, \cdots, \bar{x}_n\}$  be a set of new variables. For each  $i \in \{0, 1, 2, \cdots, n\}$ , we define  $\pi_i(\mathbf{x}^{\alpha}) = \bar{x}_1^{\alpha_1} \bar{x}_2^{\alpha_2} \cdots \bar{x}_i^{\alpha_i} x_{i+1}^{\alpha_{i+1}} x_{i+2}^{\alpha_{i+2}} \cdots x_n^{\alpha_n}$  such that  $\pi_0(\mathbf{x}^{\alpha}) = \mathbf{x}^{\alpha}$ . Extending the map  $\pi_i$  naturally to polynomials, we have

$$
\pi_i(f(x_1, x_2, \cdots, x_n)) = f(\bar{x}_1, \bar{x}_2, \cdots, \bar{x}_i, x_{i+1}, x_{i+2} \cdots, x_n).
$$

There are three major steps involved in computing the Dixon resultant of a polynomial system. The first step is to construct the cancellation matrix [\[5,](#page-19-0) [6\]](#page-19-1). We refer to the determinant of the cancellation matrix as the Dixon polynomial. The Dixon polynomial acts as the link between the cancellation matrix and the Dixon matrix. Although it is important to select the order of the  $n-1$  variables to eliminate because the order affects the size and degree of the Dixon polynomial, we do not focus on the optimal order. Further information about the optimal order can be found in [\[3,](#page-19-13) [17\]](#page-19-14).

**Definition 2** Given a polynomial system F, let  $X_e = \{x_2, \dots, x_n\}$  be the set of variables to be eliminated and let  $x_1$  be the main variable to appear in the Dixon resultant. Let  $\overline{X}_e = {\overline{x}_2, \overline{x}_3 \cdots, \overline{x}_n}$  be the set of the new variables corresponding to  $X_e$ . We define the  $n \times n$  cancellation matrix

$$
\mathcal{C} = \begin{pmatrix} \pi_0(f_1(X_e)) & \pi_0(f_2(X_e)) \dots & \pi_0(f_n(X_e)) \\ \pi_1(f_1(X_e)) & \pi_1(f_2(X_e)) \dots & \pi_1(f_n(X_e)) \\ \vdots & \vdots & \vdots \\ \pi_{n-1}(f_1(X_e)) & \pi_{n-1}(f_2(X_e)) \dots & \pi_{n-1}(f_n(X_e)) \end{pmatrix} .
$$
 (1)

**Definition 3** Let  $P = \prod_{i=1}^{n-1} (X_{e_i} - \overline{X}_{e_i})$  and let

$$
\Delta_{X_e} = \frac{\det(\mathcal{C})}{P}.\tag{2}
$$

We refer to  $\Delta_{X_e} \in \mathbb{Q}[Y, x_1][X_e, \overline{X}_e]$  as the Dixon polynomial of  $\mathcal F$  with respect to  $X_e$ .

The determinant of the cancellation matrix  $\det(\mathcal{C})$  is a multiple of the Dixon polynomial  $\Delta_{X_e}$ . One must not compute  $\Delta_{X_e}$  by expanding  $\det(\mathcal{C})$  then dividing by P because  $\det(\mathcal{C})$  which equals  $P \times \Delta_{X_e}$ , is much bigger than  $\Delta_{X_e}$ , since there are  $2^{n-1}$  terms in P when P is expanded. Instead, we follow Lewis [\[16\]](#page-19-15) and create a new cancellation matrix  $\hat{\mathcal{C}}$  using the identity

<span id="page-4-1"></span>Row 
$$
(\hat{C}_1)
$$
 = Row $(C_1)$ , Row  $(\hat{C}_{i+1})$  =  $\frac{\text{Row } (C_{i+1}) - \text{Row } (C_i)}{X_{e_i} - \overline{X}_{e_i}}$  (3)

for  $i = n - 1, n - 2 \cdots 1$  and then compute the determinant of  $\hat{\mathcal{C}}$  which produces the Dixon polynomial. The second step in Dixon's method is to construct the Dixon matrix from the Dixon polynomial. To do this, one needs to rewrite the Dixon polynomial as a bilinear form. We give the following definition to formalize this.

**Definition 4** Let  $\overline{V}$  be a monomial column vector in variables  $\overline{X}_e$  when  $\Delta_{X_e}$ is viewed as a polynomial in variables  $\overline{X}_e$  and let V be a monomial row vector in  $X_e$  when  $\Delta_{X_e}$  is viewed as a polynomial in variables  $X_e$ . A Dixon polynomial  $\Delta_{X_e} \in \mathbb{Q}[Y, x_1][X_e, \overline{X}_e]$  can be written in bilinear form as

$$
\Delta_{X_e} = V D \overline{V} \tag{4}
$$

and matrix D is the Dixon matrix with entries in  $\mathbb{Q}[Y, x_1]$ . The Dixon resultant  $R \in \mathbb{O}[Y, x_1]$  is the determinant of the Dixon matrix D.

Example 5 Let  $\mathcal{F} = \{x_2^2 + x_3^2 - y_3^2, (x_2 - y_1)^2 + x_3^2 - y_2^2, -x_3y_1 + 2x_1\}$  with variables  $X = \{x_1, x_2, x_3\}$  and parameters  $Y = \{y_1, y_2, y_3\}$ . Let  $X_e = \{x_2, x_3\}$ be the variables to be eliminated and let  $\overline{X}_e = {\overline{x}_2, \overline{x}_3}$  be the new variables corresponding to  $X_e$ . Using the identity [3,](#page-4-1) it follows that the cancellation matrix

$$
\hat{\mathcal{C}} = \begin{bmatrix} x_2^2 + x_3^2 - y_3^2 & (x_2 - y_1)^2 + x_3^2 - y_2^2 & -x_3y_1 + 2x_1 \\ x_2 + \bar{x}_2 & x_2 - 2y_1 + \bar{x}_2 & 0 \\ x_3 + \bar{x}_3 & x_3 + \bar{x}_3 & -y_1 \end{bmatrix}
$$

and the Dixon polynomial

$$
\Delta_{X_e} = y_1 \left( -2x_2 y_1 + y_1^2 - y_2^2 + y_3^2 \right) \bar{x}_2 + y_1 \left( x_2 y_1^2 - x_2 y_2^2 + x_2 y_3^2 - 2y_1 y_3^2 + 4x_1 x_3 \right) + y_1 \left( -2x_2 y_1 + 4x_1 \right) \bar{x}_3.
$$

The Dixon polynomial  $\Delta_{X_e}$  expressed in bilinear form yields

$$
VD\overline{V} = \begin{bmatrix} x_2 \ x_3 \ 1 \end{bmatrix} \begin{bmatrix} -2y_1^2 & 0 & y_1^3 - y_1y_2^2 + y_1y_3^2 \\ 0 & -2y_1^2 & 4x_1y_1 \\ y_1^3 - y_1y_2^2 + y_1y_3^2 & 4x_1y_1 & -2y_1^2y_3^2 \end{bmatrix} \begin{bmatrix} \bar{x}_2 \\ \bar{x}_3 \\ 1 \end{bmatrix}.
$$

Finally, the Dixon resultant  $R = det(D)$  is

$$
2y_1^4(16x_1^2 + y_1^4 - 2y_1^2y_2^2 - 2y_1^2y_3^2 + y_2^4 - 2y_2^2y_3^2 + y_3^4).
$$

The last step of the Dixon's method is to compute the determinant of the Dixon matrix D. Unfortunately, the Dixon matrix obtained may be rectangular thus eliminating the possibility of computing its determinant or it may be singular thus providing no information about the solutions of  $\mathcal F$ . Dixon's method was originally designed to compute Dixon resultants of  $n + 1$  generic *n*-degree polynomials in n variables. However, for geometric problems arising in practice, the Dixon resultant is almost always zero because these systems do not have a generic degree shape [\[11\]](#page-19-5). These problems were addressed by Kapur, Saxena and Yang in  $[11]$ . They proved that the determinant of any maximal minor M of the Dixon matrix D is an element of the elimination ideal  $I \cap \mathbb{Q}[Y][x_1]$ . Thus, once a Dixon matrix  $D$  is constructed, we find any minor of  $D$  of maximal rank, and compute its determinant. Hence, the requirement for  $\mathcal F$  to be generic *n*-degree in Dixon's method is no longer necessary.

Our idea to select a maximal minor  $M$  of a Dixon matrix  $D$  proceeds as follows. We pick a 62 bit prime p and choose  $\beta \in \mathbb{Z}_p^{m+1}$  at random. Then we compute  $B = D(\beta)$  and identify a maximal minor from B in D with high probability. This requires Gaussian elimination over  $\mathbb{Z}_p$  only and in contrast to Kapur, Saxena and Yang [\[11\]](#page-19-5) crucially avoids doing polynomial arithmetic in  $\mathbb{Q}[Y,x_1].$ 

# 3 Modified Interpolation using Kronecker substitution

Let  $f = \sum_{k=1}^{t} a_k M_k(x_1, \dots, x_n) \in \mathbb{Z}[x_1, \dots, x_n]$  with  $a_k \neq 0$  be a sparse polynomial. The Ben-Or/Tiwari algorithm  $[2]$  interpolates f using 2T points  $\{(2^j,3^j,\cdots,p_n^j): 0 \leq j \leq 2T-1\}$  where  $p_n$  is the *n*-th prime assuming a term bound  $T \geq t$  is known. In this work, the Ben-Or/Tiwari algorithm is the preferred polynomial algorithm for the Cuyt and Lee's rational function interpolation algorithm [\[4\]](#page-19-10) because it requires the fewest number of black box probes.

Let  $m_i = M_i(2, 3, \dots, p_n)$  be the monomial evaluations. The Ben-Or/Tiwari algorithm is done modulo a prime p satisfying  $p > \max_{i=1}^{t} m_i \leq p_n^d$  where  $d = \deg f$ . However, such a prime p may be too large to use machine arithmetic. For example, suppose  $n = 8$  and  $\deg(f, x_i) = 11$ . Then the prime p required by the Ben-Or/Tiwari sparse polynomial algorithm must be larger than  $2^{11}3^{11} \cdots 19^{11} = 7.2 \times 10^{77}$ . This is the primary disadvantage of using the Ben-Or/Tiwari algorithm. Also, one has to deal with unlucky evaluation points problem posed by using points  $(2^j, 3^j, \dots, p_n^j)$  in modular GCD algorithms [\[9\]](#page-19-12).

We avoid these problems in the Cuyt and Lee sparse multivariate rational function interpolation algorithm by using Kronecker substitution to map a multivariate rational function into a univariate rational function and we evaluate at powers of a generator of  $\mathbb{Z}_p^*$  instead of powers of prime  $(2^j, 3^j, \dots, p_n^j)$ . To invert a Kronecker substitution, we need to know the partial degrees of a multivariate rational function  $A = f/g$  for all variables involved.

### 3.1 Partial Degrees of  $A = f/g$  in each variable

Let  $A = f/g$  be a rational function in variables  $y_1, \dots, y_m$ . Let  $d_{f_i} \geq \deg(f, y_i)$ and  $d_{g_i} \ge \deg(g, y_i)$  be partial degree bounds. Let A be viewed as

$$
A = f/g = \frac{\sum_{k=0}^{d_{f_i}} a_k(y_1, \dots, y_{i-1}, y_{i+1}, y_{i+2}, \dots, y_m) y_i^k}{\sum_{k=0}^{d_{g_i}} b_k(y_1, \dots, y_{i-1}, y_{i+1}, y_{i+2}, \dots, y_m) y_i^k}
$$

such that  $f, g \in \mathbb{Z}[y_1, y_2, \dots, y_{i-1}, y_{i+1}, y_{i+2}, \dots, y_m][y_i]$ . Let p be a prime and let z be a new variable. Let  $\alpha = (\alpha_1, \dots, \alpha_{i-1}, \alpha_{i+1}, \dots, \alpha_m) \in (\mathbb{Z}_p \setminus \{0\})^{m-1}$ be selected at random. To obtain partial degree bounds for each  $d_{f_i}$  and  $d_{g_i}$ , we use enough distinct points for z selected at random from  $\mathbb{Z}_p \setminus \{0\}$  and compute

$$
H_i(z) := H_{f_i}/H_{g_i} = A(\alpha_1, \cdots, \alpha_{i-1}, \theta z + \beta, \alpha_{i+1}, \cdots, \alpha_n) \in \mathbb{Z}_p(z)
$$

such that  $d_{f_i} = \deg(H_{f_i}, z)$  and  $d_{g_i} = \deg(H_{g_i}, z)$  where  $\beta, \theta \in \mathbb{Z}_p$  are chosen at random. Observe that if  $LC(H_{f_i}, z)(\alpha) = 0$  or  $LC(H_{g_i}, z)(\alpha) = 0$  then the wrong partial degrees would be obtained. For example, let  $A = f/g = \frac{(2-y_3)y_1^2y_2 + y_1}{y_1 + y_2}$  and suppose we want to determine deg(A,  $y_1$ ). Let prime  $p = 3137$  and let z be a new variable. Let  $H_1(z) := H_{f_1}/H_{g_1} = A(\theta z + \beta, \alpha_2, \alpha_3) = \frac{(2-\alpha_3)(\theta z + \beta)^2 \alpha_2 + \theta z + \beta_3}{\theta z + \beta + \alpha_2}$  $\frac{\theta z+\beta+\alpha_2+\theta z+\beta}{\theta z+\beta+\alpha_2}$ . Observe that if  $\alpha_3 = 2$  then  $LC(H_{f_1}, z)(\alpha_2, z) = 0$  for any  $\beta, \theta, \alpha_2 \in \mathbb{Z}_p$ . The wrong partial degree bound of f will be returned in this case since  $H_1(z) = A(\theta z +$  $(\beta, \alpha_2, 2) = \frac{\theta z + \beta}{\theta z + \alpha_2 + \beta}$ . Thus it is important that we pick prime  $p \gg \deg f \deg g$ and  $\alpha$  randomly.

### 3.2 Algorithm by Cuyt and Lee

Let K be a field and let  $A = f/g \in K(y_1, \dots, y_m)$  be a sparse multivariate rational function with  $gcd(f, g) = 1$ . Cuyt and Lee's rational function algorithm [\[4\]](#page-19-10) reduces interpolation of sparse rational functions to sparse polynomials interpolation. The first step in their algorithm is to introduce a homogenizing variable z to form the auxiliary rational function

$$
A(y_1z,\dots,y_mz)=\frac{f_0+f_1(y_1,\dots,y_m)z+\dots+f_{\deg f}(y_1,\dots,y_m)z^{\deg f}}{g_0+g_1(y_1,\dots,y_m)z+\dots+g_{\deg g}(y_1,\dots,y_m)z^{\deg g}}.
$$

In the case when constant terms  $g_0$  and  $f_0$  are both zero, one has to pick  $\beta \in (\mathbb{K} \setminus \{0\})^m$  and perform a basis shift to obtain auxiliary rational function  $\hat{A}(y_1,\dots,y_m,z) := A(y_1z + \beta_1,\dots,y_mz + \beta_m)$  so that

$$
\hat{A}(y_1,\dots,y_m,z)=\frac{f_0+f_1(y_1,\dots,y_m)z+\dots+f_{\deg f}(y_1,\dots,y_m)z^{\deg f}}{g_0+g_1(y_1,\dots,y_m)z+\dots+g_{\deg g}(y_1,\dots,y_m)z^{\deg g}}.
$$

The basis shift forces the auxiliary rational function to have non-zero constant terms  $f_0$  and  $g_0$ . This is important because their method normalizes on  $f_0$  or  $g_0$ . That is they write

$$
\hat{A}(y_1,\dots,y_m,z)=\frac{\frac{f_0}{g_0}+\frac{f_1(y_1,\dots,y_m)}{g_0}z+\dots+\frac{f_{\deg f}(y_1,\dots,y_m)}{g_0}z^{\deg f}}{1+\frac{g_1(y_1,\dots,y_m)}{g_0}z+\dots+\frac{g_{\deg g}(y_1,\dots,y_m)}{g_0}z^{\deg g}}\in\mathbb{K}[y_1,\dots,y_m](z).
$$

Thus for a black box rational function  $A = f/g$ , we interpolate A<sup> $\alpha$ </sup> using univariate dense auxiliary rational functions

$$
\hat{A}(\alpha^j, z) = \frac{\frac{f_0}{g_0} + \frac{f_1(\alpha^j)}{g_0}z + \dots + \frac{f_{\text{deg }f}(\alpha)}{g_0}z^{\text{deg }f}}{1 + \frac{g_1(\alpha^j)}{g_0}z + \dots + \frac{g_{\text{deg }g}(\alpha^j)}{g_0}z^{\text{deg }g}} \in \mathbb{K}(z)
$$

for  $j = 0, 1, 2, \cdots$ . To interpolate  $\hat{A}(\alpha^j, z)$  we use  $\deg f + \deg g + 2$  black box probes on z. Since the sparsity of  $A = f/g$  is destroyed by the basis shift, Cuyt and Lee adjust the coefficients of the lower degree terms in the numerator and denominator of  $\hat{A}(\alpha^j, z)$  by the contributions from the higher degree terms before the coefficients interpolation step is performed. We will show how to do this in our Dixon resultant algorithm (See Subroutine Remove-Shift on page [12\)](#page-11-0). Thus using an appropriate sparse polynomial interpolation algorithm such as [\[2,](#page-18-0) [23\]](#page-19-3), the adjusted coefficients of the auxiliary rational functions produces the desired rational function  $A = f/g$  that was represented by a black box.

### 3.3 Kronecker Substitution

Using a Kronecker substitution in Cuyt and Lee's method, we reduce the problem of interpolating a sparse multivariate rational function into a univariate rational function interpolation.

**Definition 6** Let K be an integral domain and let  $A = f/g \in K(y_1, \dots, y_m)$ . Let  $r = (r_1, r_2, \dots, r_{m-1}) \in \mathbb{Z}^{m-1}$  with  $r_i > 0$ . Let  $K_r : \mathbb{K}(y_1, \dots, y_m) \to \mathbb{K}(y)$ be the Kronecker substitution

$$
K_r(A) = \frac{f(y, y^{r_1}, y^{r_1 r_2}, \dots, y^{r_1 r_2 \dots r_{m-1}})}{g(y, y^{r_1}, y^{r_1 r_2}, \dots, y^{r_1 r_2 \dots r_{m-1}})}.
$$

Let  $d_i = \max\{(\deg f, y_i), \deg(g, y_i)\}\$  for  $1 \leq i \leq m$ . Provided we choose  $r_i > d_i$ for  $1 \leq i \leq m-1$  then  $K_r$  is invertible,  $g \neq 0$  and  $K_r(A) = 0 \iff f = 0$ .

**Definition 7** Let K be a field and let  $A = f/g \in K(y_1, \dots, y_m)$  such that  $gcd(f, g) = 1$ . Let z be the homogenizing variable and let  $r = (r_1, \dots, r_{m-1})$ with  $r_i > d_i = \max\{(\deg f, y_i), \deg(g, y_i)\}.$  Let  $K_r$  be the Kronecker substitution and let

$$
F(y, z) = \frac{f(zy, zy^{r_1}, \dots, zy^{r_1 r_2 \dots r_{m-1}})}{g(zy, zy^{r_1}, \dots, zy^{r_1 r_2 \dots r_{m-1}})} \in \mathbb{K}[y](z).
$$

Following the presentation of auxiliary rational functions in  $\mathcal{A}$ , we need to guarantee the existence of a constant term in the denominator of  $F(y, z)$ . Thus we use a basis shift  $\beta \in (\mathbb{K} \setminus \{0\})^m$  and instead define an auxiliary rational function

$$
F(y,z) := \frac{f(zy + \beta_1, zy^{r_1} + \beta_2, \cdots, zy^{r_1 r_2 \cdots r_{m-1}} + \beta_m)}{g(zy + \beta_1, zy^{r_1} + \beta_2, \cdots, zy^{r_1 r_2 \cdots r_{m-1}} + \beta_m)} \in \mathbb{K}[y](z)
$$
(5)

with Kronecker substitution  $K_r$ .

Although the degree of the mapped rational function  $K_r(A)$  is exponential in y, the degree of the auxiliary functions with Kronecker substitution  $F(y, z)$  in z through which  $K_r(A)$  is interpolated remains the same. Consequently, the number of terms and the number of probes needed to interpolate  $A = f/g$  does not change. To recover the exponents in y we require prime  $p > \prod_{i=1}^{m} r_i$ .

# Example 8 Let

$$
A = f/g = \frac{y_1 + y_2 + y_3}{y_1 + y_3} \in \mathbb{Z}_{3137}(y_1, y_2, y_3).
$$

Observe that  $d_i = \max\{\deg(f, y_i), \deg(g, y_i)\} = 1$  for  $1 \le i \le 2$ . Let  $r = (2, 2)$ where  $r_i > d_i$  and let  $\beta = (2,3,5)$  be a basis shift. Let  $K_r(A) = A(y, y^2, y^4)$  $\frac{y^4+y^2+y}{y^4+y}$ . Then  $F(y, z) = A(zy+2, zy^2+3, zy^4+5) = \frac{(y^4+y^2+y)z+10}{(y^4+y)z+7} \in \mathbb{Z}_{3137}[y](z)$ is an auxiliary rational function with Kronecker substitution  $K_r$ .

### 3.4 Bad Evaluation Points

**Definition 9** Let p be prime and let  $A = f/g \in \mathbb{Z}_p(y_1, \dots, y_m)$  with  $gcd(f, g) =$ 1. Let  $\alpha \in \mathbb{Z}_p \setminus \{0\}$  and  $\beta \in (\mathbb{Z}_p \setminus \{0\})^m$  with  $A(\beta) \in \mathbb{Z}_p$ . Let  $i \geq 0$  and let

$$
F(y^i, z) := \frac{f_i(y, z)}{g_i(y, z)} = \frac{f(zy^i + \beta_1, zy^{(r_1)i} + \beta_2, \dots, zy^{(r_1r_2 \dots r_{m-1})i} + \beta_m)}{g(zy^i + \beta_1, zy^{(r_1)i} + \beta_2, \dots, zy^{(r_1r_2 \dots r_{m-1})i} + \beta_m)} \in \mathbb{Z}_p[y](z)
$$

be the *i*-th auxiliary rational function with Kronecker substitution  $K_r$ . We say that  $\alpha \in \mathbb{Z}_p$  is a bad evaluation point if  $\deg(f_i(\alpha, z)) < \deg f$  or  $\deg(g_i(\alpha, z)) <$ deg g. That is  $LC(f_i, z)(y = \alpha) = 0$  or  $LC(g_i, z)(y = \alpha) = 0$ .

#### Example 10 Let

$$
A = f/g = \frac{2891y_1 + y_2 + y_3}{y_2^2 + y_1 + y_3} \in \mathbb{Z}_{3137}(y_1, y_2, y_3).
$$

Clearly  $gcd(f, g) = 1$ . The rational function  $A = f/g$  does not have a constant term in the numerator or denominator. Let  $\beta = (5, 2, 3) \in \mathbb{Z}_{3137}$  serve as the basis shift for A. Let  $r = (2,3)$  and let  $K_r(A) = A(y, y^2, y^6) = \frac{y^6 + y^2 + 2891y}{y^6 + y^4 + y^4}$ . Then an auxiliary rational function  $F(y, z)$  with Kronecker substitution  $K_r$  is

$$
F(y, z) = \frac{f_1(y, z)}{g_1(y, z)} = \frac{1912 + (y^6 + y^2 + 2891y)z}{12 + y^4 z^2 + (y^6 + 4y^2 + y)z} \in \mathbb{Z}_{3137}[y](z).
$$

If  $\alpha = 3$  is randomly picked in  $\mathbb{Z}_{3137}^*$ , then the auxiliary rational function

$$
F(3, z) = \frac{f_1(\alpha, z)}{g_1(\alpha, z)} = \frac{1108}{z^2 + 2217z + 1162} \in \mathbb{Z}_{3137}(z).
$$

Thus  $deg(f_1(\alpha, z)) < 1$  which implies that  $\alpha = 3$  is a bad evaluation point.

We avoid bad evaluation points with high probability in our Dixon resultant algorithm by picking any generator  $\alpha \in \mathbb{Z}_p^*$  and a random shift  $s \in [1, p-2]$ where p is prime and instead compute  $F(\alpha^{s+j}, z)$  for  $j = 0, 1, 2, \cdots$  [\[9\]](#page-19-12).

# 4 The Dixon Resultant Algorithm

For the purpose of description in this paper, we assume that there is one monic square-free factor to be interpolated. That is, our algorithms are presented to interpolate only one square-free factor. The implementation of our algorithm handles more than one monic square-free factor. Let

<span id="page-9-0"></span>
$$
S = x_1^{d_T} + \sum_{k=0}^{T-1} \frac{f_k(y_1, \cdots, y_m)}{g_k(y_1, \cdots, y_m)} x_1^{d_k}.
$$
 (6)

**Definition 11** Let M be a Dixon matrix of polynomials in  $\mathbb{Z}[x_1, y_1, \dots, y_m].$ For our algorithms, a black box  $BB: \mathbb{Z}_p^{m+1} \to \mathbb{Z}_p$  is a program that takes a prime p and  $\alpha \in \mathbb{Z}_p^{m+1}$  as inputs and outputs  $\det(\hat{M}(\alpha)) \mod p$ .

The implication of the black box representation of  $det(M)$  is that information such as number of terms and variable degrees are unknown. The degree bounds needed are degrees  $[d_0, \dots, d_T]$  as defined in Equation [6,](#page-9-0) total degree bounds for the rational function coefficients  $\frac{f_k(y_1,\dots,y_m)}{g_k(y_1,\dots,y_m)}$  and the maximum partial degrees  $\max\left(\max_{k=0}^{T-1}(\deg(f_k, y_i), \deg(g_k, y_i))\right)$  of S with respect to each variable  $y_i$ . For lack of space, we will not present the algorithms to compute these degree bounds.

We now present our Dixon resultant algorithm labelled as algorithm Dixon-Res. It calls Algorithms SparseKron, MQRFR and Subroutines PolyInterp, Rat-Fun, Remove-Shift, VanderSolver, BMStep. The MQRFR algorithm is the Maximal Quotient Rational Function Reconstruction algorithm in [\[13,](#page-19-16) page 186].

Algorithm 1: DixonRes

**Input:** A prime p and a black box  $\mathbf{BB}: \mathbb{Z}_p^{m+1} \to \mathbb{Z}_p$ **Output:** A square-free factor  $\overline{S} \in \mathbb{Q}[x_1, y_1, \dots, y_m]$  of R or **FAIL**. 1 Compute T and  $d = [d_0, \dots, d_T]$  as defined in [6](#page-9-0) and  $\hat{D} = \deg(\det M, x_1)$ . 2 Compute  $e_k = \deg(f_k) + \deg(g_k) + 2$  for  $0 \le k \le T - 1$ . **3** Let  $e_{\text{max}} = \max_{k=0}^{T-1} \{e_k\}$  and assume that  $e_0 \ge e_1, \dots \ge e_{T-1}$ . 4 Compute  $D_{y_i} = \max \left( \max_{k=0}^{T-1} (\deg(f_k, y_i), \deg(g_k, y_i)) \right)$  for  $1 \le i \le m-1$ . 5 Initialize  $r_i = D_{y_i} + 1$  for  $1 \leq i \leq m$ . // Prime  $p > \prod_{j=1}^{m} r_i$ . 6 Let  $K_r : \mathbb{Z}_p(y_1, \dots, y_m)[x_1] \to \mathbb{Z}_p(y)[x_1]$  be the Kronecker substitution  $K_r(S)$ where S is as defined in [6](#page-9-0) and  $r = (r_1, r_2, \dots, r_{m-1}).$ 7 Pick a random basis shift  $\beta \in (\mathbb{Z}_p \setminus \{0\})^m$  such that  $\mathbf{BB}(\beta) \in \mathbb{Z}_p$ . 8 Pick a random shift  $s \in [1, p-2]$  and any generator  $\alpha$  for  $\mathbb{Z}_p^*$ .  ${\mathbf 9}$  Let  $z$  be the homogenizing variable. 10 Pick  $\theta \in \mathbb{Z}_p^{e_{\max}}$  and  $\delta \in \mathbb{Z}_p^{\hat{D}+1}$  at random.  $\vert$ 11  $k \leftarrow 0$ |12 for  $i = 1, 2, \cdots$  while  $k \leq T - 1$  do 13  $\hat{Y}_i \leftarrow (\alpha^{s+i-1}, \alpha^{(s+i-1)r_1}, \cdots \alpha^{(s+i-1)(r_1r_2\cdots r_{m-1})}).$ 14 Let  $Z_i = [\hat{Y}_i \theta_j + \beta \in \mathbb{Z}_p^m : 1 \leq j \leq e_{\text{max}}]$  be the evaluation points. // Compute the monic univariate images  $H_i \in \mathbb{Z}_p[x_1]$ . 15  $H_i \leftarrow \text{PolyInterp}(\mathbf{BB}, Z_i, \delta, d_T, e_{\text{max}}) // |H_i| = e_{\text{max}}$  $\begin{array}{|l|} \hline \end{array}$  if  $H_i = \textbf{FAIL}$  return  $\textbf{FAIL}$  end 17 if  $i \in \{2, 4, 6, 10, 16, 26, \dots\}$  then 18 **for**  $j = 1, 2, ..., i$  do // Compute auxiliary functions  $A_j(\alpha^{s+j-1}, z) = N_j/\hat{N}_j \in \mathbb{Z}_p(z)$ with Kronecker substitution  $K_r$ . Let  $A_j = A_j(\alpha^{s+j-1}, z)$ . 19  $\vert$   $\vert$   $A_j \leftarrow \text{RatFun}(H_j, \theta, d_k, e_k, p)$ 20 if  $\deg(N_j, z) \neq \deg(f_k)$  or  $\deg(\hat{N}_j, z) \neq \deg(g_k)$  then 21 | | | return **FAIL**  $\frac{1}{a^{s+j-1}}$  is a bad evaluation point  $22$  | | end  $23$  end **24**  $\left| \quad \right| \quad F_k \leftarrow \text{BMStep}([\text{coeff}(N_j, z^{\deg(f_k)}) : 1 \leq j \leq i], \alpha, s, r).$ 25  $\Big|$   $G_k \leftarrow \text{BMStep}([\text{coeff}(\hat{N}_j, z^{\deg(g_k)}) : 1 \leq j \leq i], \alpha, s, r)$ 26 if  $F_k \neq \textbf{FAIL}$  and  $G_k \neq \textbf{FAIL}$  then **27**  $\left| \begin{array}{c} \n\cdot & \cdot \\
\cdot & \cdot \\
\cdot & \cdot\n\end{array} \right|$   $f_k \leftarrow$  Remove-Shift $(F_k, [\hat{Y}_1, \dots, \hat{Y}_i], [N_1, \dots, N_i], \alpha, s, \beta, r)$ **28**  $\begin{bmatrix} \cdot & \cdot & \cdot \\ \cdot & g_k \leftarrow \text{Remove-Shift}(G_k, [\hat{Y}_1, \cdots, \hat{Y}_i], [\hat{N}_1, \cdots, \hat{N}_i], \alpha, s, \beta, r) \end{bmatrix}$ 29 | | if  $f_k \neq \textbf{FAIL}$  and  $g_k \neq \textbf{FAIL}$  then 30 k  $k + \frac{k+1}{N}$  We have interpolated the k-th coefficient of S.  $31$  | | end  $32$  end  $|33$  end 34 end **35**  $\hat{S} \leftarrow x_1^{d_T} + \sum_{k=0}^{T-1} \frac{f_k(y_1,...,y_m)}{g_k(y_1,...,y_m)} x_1^{d_k} / \hat{S} = S \mod p$  where S is as defined in [6](#page-9-0) 36 L ← LCM { $g_k \in \mathbb{Z}_p[y_1, y_2, \cdots, y_m] : 0 \leq k \leq T-1$ } 37  $\overline{M} \leftarrow \hat{S} \times L \in \mathbb{Z}_p[x_1, y_1, y_2, \cdots, y_m].$  // Clear the denominators **38** Apply rational number reconstruction to the coefficients of  $\overline{M}$  mod p to get  $\overline{S}$ 39 if  $\overline{S} \neq$  FAIL then  $\left. \rule{0cm}{.0cm} \right|$  40  $\left. \rule{0cm}{.0cm} \right|$  return  $\overline{S}$ 41 else 42  $\overline{S}$  ← SparseKron(BB,  $\hat{S}, \overline{M}, \{(\deg f_k, \deg g_k) : 0 \le k \le T-1\}, e_{\max}, \hat{D}, d_T\}$  $\begin{array}{|l|} \hline 43 & \quad \text{if $\overline{S} \neq \text{FAIL} $ then \text{ return } \ \ \overline{S} $ else \text{ return } $ \text{FAIL } $ end$} \hline \end{array}$ 44 end

**Subroutine 2:** Remove-Shift : The effect of the basis shift  $\beta$  is corrected **Input:**  $\overline{F} \in \mathbb{Z}_p[y_1, \dots, y_m]$ , basis shift  $\beta \in (\mathbb{Z}_p \setminus \{0\})^m$ , shift  $s \in [1, p-2]$  and  $r$  which defines the Kronecker substitution  $K_r$ . **Input:**  $[\hat{Y}_j \in \mathbb{Z}_p^m : 1 \leq j \leq i]$ ,  $[N_j \in \mathbb{Z}_p[z] : 1 \leq j \leq i]$  and a generator  $\alpha$  for  $\mathbb{Z}_p^*$ **Output:**  $f_k \in \mathbb{Z}_p[y_1, \dots, y_m]$  or **FAIL**  $1 \ (\overline{A}, f_k) \leftarrow (\overline{F}, \overline{F})$ 2 Initialize  $\Gamma_i = 0$  for  $j = 1, 2, \dots, i$ . 3 for  $d = \deg(\overline{F}) - 1$ ,  $\deg(\overline{F}) - 2$ ,  $\dots$ , 0 do 4 if  $\overline{A} \neq 0$  then 5 | Pick  $\theta \in \mathbb{Z}_p^{d+2}$  at random. 6 **for**  $j = 1, 2, \dots, i$  do 7 Compute polynomial evaluations :  $\{Z_{j,t} = \overline{A}(\hat{Y}_{j,1}\theta_t + \beta_1,\cdots,\hat{Y}_{j,m}\theta_t + \beta_m) \mod p : 1 \leq t \leq d+2\}.$ 8 | | Interpolate  $\overline{W}_j \in \mathbb{Z}_p[z]$  using points  $(\theta_t, Z_{j,t} : 1 \le t \le d+2)$ . 9 | |  $\Gamma_i \leftarrow \Gamma_i + \overline{W}_i$  $10$   $|$  end 11 end 12 if  $d \neq 0$  then 13 | Compute  $P = [\text{coeff}(N_j, z^d) - \text{coeff}(\Gamma_j, z^d) \mod p : 1 \leq j \leq i].$ // The  $P_i$ 's are adjusted to correct the effect of the basis shift  $\beta$ .// 14 **if**  $[P_j = 0: 1 \leq j \leq i]$  then 15  $\begin{array}{|c|c|c|c|c|} \hline \end{array}$  A = 0 // There is no monomial of total degree d.  $16$  else 17  $|\cdot| \cdot |\cdot \overline{A} \leftarrow \text{BMStep}([P_1, \cdots, P_i], \alpha, s, r)$ .  $// \overline{A} \in \mathbb{Z}_p[y_1, \cdots, y_m].$ 18 **i** if  $\overline{A} = \textbf{FAIL}$  then return **FAIL end** // More  $P_i$ 's are needed. 19 | end  $|20$  else 21  $\boxed{)}$   $\overline{A} \leftarrow \text{coeff}(N_1, z^0) - \text{coeff}(\Gamma_1, z^0) \mod p //$  We get the constant term.  $|22$  end **23**  $f_k \leftarrow f_k + \overline{A}.$ 24 end 25 return  $f_k$ .

# <span id="page-11-0"></span>Subroutine 3: BMStep

**Input:**  $P = [P_j \in \mathbb{Z}_p : 1 \leq j \leq i]$ , i is even,  $\alpha \in \mathbb{Z}_p$ , shift  $s \in [1, p - 2]$  and r which defines the Kronecker substitution  $K_r$ . **Output:**  $F \in \mathbb{Z}_p[y_1, y_2, \dots, y_m]$  or **FAIL**. 1 Run the Berlekamp-Massey algorithm on P to obtain the polynomial  $\lambda(z)$ . **2** if  $deg(\lambda, z) = \frac{i}{2}$  then return **FAIL end** // More images are needed 3 Compute the roots of  $\lambda(z)$  in  $\mathbb{Z}_p[z]$  to obtain the monomial evaluations  $\hat{m}_i$ . 4 Let  $\hat{m} \subset \mathbb{Z}_p$  be the set of monomial evaluations  $\hat{m}_i$  and let  $t = |\hat{m}|$ . 5 if  $t \neq \deg(\lambda, z)$  then return FAIL end  $// \lambda(z)$  is wrong. 6 Solve  $\alpha^{e_i} = \hat{m}_i$  for  $e_i$  with  $e_i \in [0, p-2]$  // The exponents are found here. 7 Let  $M = [y^{e_i} : i = 1, 2 \cdots, t]$  // These are the monomials 8  $F \leftarrow \text{VanderSolver } (\hat{m}, [P_1, \cdots P_t], s, M) // F \in \mathbb{Z}_p[y].$ 9  $\bar{F} \leftarrow K_r^{-1}(F) \in \mathbb{Z}_p[y_1, \dots, y_m]. //$  Invert the Kronecker map  $K_r$ . 10 return  $\bar{F}$ 

We use the Berlekamp-Massey algorithm [\[1\]](#page-18-1) to find the term bounds for the leading term polynomials in  $f_k(y_1, \dots, y_m)$  and  $g_k(y_1, \dots, y_m)$  by computing the corresponding feedback polynomial  $\lambda(z)$  after  $i = 2, 4, 6, \dots, \dots$  points and we wait until  $\deg(\lambda, z) < \frac{i}{2}$ . The condition  $\deg(\lambda, z) < \frac{i}{2}$  ensures that  $\lambda(z)$  is correct with high probability. This process of determining these term bounds is done by the two calls to Subroutine BMStep in Lines 24 and 25 of Algorithm DixonRes. If Subroutine BMStep succeeds in getting the correct term bound with high probability then the output  $F_k$  or  $G_k$  is not equal to FAIL. By design it follows that the polynomials  $F_k$  or  $G_k$  are the highest degree terms in the numerator and denominator of  $\frac{f_k(y_1,...,y_m)}{g_k(y_1,...,y_m)}$ .

Next, Algorithm DixonRes sends the leading term polynomials  $F_k$  and  $G_k$ to Subroutine Remove-Shift in Lines 27 and 28 to interpolate other lower degree polynomial terms in  $f_k(y_1, \dots, y_m)$  and  $g_k(y_1, \dots, y_m)$ . However, the term bound that was sufficient for interpolating the leading term polynomials might be too small for other lower degree polynomial terms in  $f_k(y_1, \dots, y_m)$  and  $g_k(y_1, \dots, y_m)$ . If this happens then Subroutine Remove-Shift will output FAIL. Thus more univariate images and auxiliary rational functions are computed in Algorithm DixonRes and a new term bound is found.

We need to solve shifted transposed Vandermonde systems using Subroutine VanderSolver [\[9\]](#page-19-12) because Algorithms DixonRes and SparseKron randomized their evaluation points with a shift  $s \in [1, p-2]$ . To solve the shifted transposed Vandermonde system

$$
Va = \begin{bmatrix} \hat{m}_1^s & \hat{m}_2^s & \cdots & \hat{m}_t^s \\ \hat{m}_1^{s+1} & \hat{m}_2^{s+1} & \cdots & \hat{m}_t^{s+1} \\ \vdots & \vdots & \vdots & \vdots \\ \hat{m}_1^{s+t-1} & \hat{m}_2^{s+t-1} & \cdots & \hat{m}_t^{s+t-1} \end{bmatrix} \begin{bmatrix} a_1 \\ a_2 \\ \vdots \\ a_t \end{bmatrix} = \begin{bmatrix} v_0 \\ v_1 \\ \vdots \\ v_{t-1} \end{bmatrix} = B,
$$

where  $\hat{m}_i$  are the monomial evaluations, we use Zippel's  $O(t^2)$  algorithm [\[23\]](#page-19-3) to first solve the transposed Vandermonde system

$$
Wc = \begin{bmatrix} 1 & 1 & \cdots & 1 \\ \hat{m}_1 & \hat{m}_2 & \cdots & \hat{m}_t \\ \vdots & \vdots & \vdots & \vdots \\ \hat{m}_1^{t-1} & \hat{m}_2^{t-1} & \cdots & \hat{m}_t^{t-1} \end{bmatrix} \begin{bmatrix} c_1 \\ c_2 \\ \vdots \\ c_t \end{bmatrix} = \begin{bmatrix} v_0 \\ v_1 \\ \vdots \\ v_{t-1} \end{bmatrix} = B,
$$

which yields  $c = W^{-1}B$ . Notice that  $V = WD$  where D is a  $t \times t$  diagonal matrix with entries  $D_{ii} = \hat{m}_{i}^{s}$ . Thus we obtain the unknown coefficients  $a_{i}$  using  $a_{i}$  =  $\hat{m}_i^{-s} c_i$  since  $Va = B \Longrightarrow (WD)a = B \Longrightarrow (Da) = W^{-1}B = c \Longrightarrow a = D^{-1}c.$ 

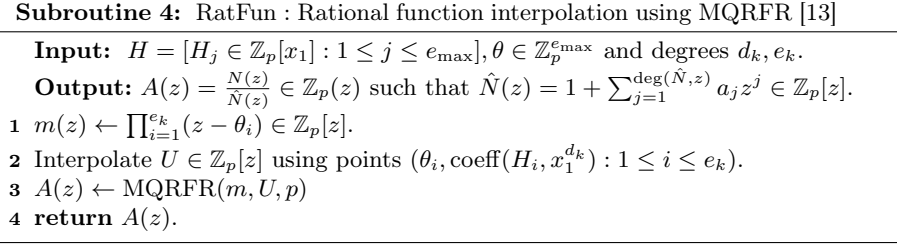

#### Algorithm 5: SparseKron

Comment: If Algorithm DixonRes does not succeed in getting the square free factor, then SparseKron gets more images using the support from Algorithm DixonRes with new primes, performs Chinese remaindering + rational number reconstruction.  $\textbf{Input:}~~ \hat{S}=x_1^{d_T}+\sum_{k=0}^{T-1}\frac{f_k(y_1,y_2,\cdots,y_m)}{g_k(y_1,y_2,\cdots,y_m)}x_1^{d_k} \in \mathbb{Z}_{p_1}(y_1,\cdots,y_m)[x_1]$ **Input:**  $\overline{M} \in \mathbb{Z}_{p_1}[x_1, y_1, \dots, y_m]$  where prime  $p_1$  is from Algorithm DixonRes **Input:** Degree bounds  $\{(\deg(f_k), \deg(g_k)) : 0 \leq k \leq T-1\}$  and  $e_{\max}$ . **Input:**  $\hat{D} = \deg(\det M, x_1) + 1$ , and  $d_T = \deg(S, x_1)$  as defined in [6.](#page-9-0) **Input:** Black box **BB** :  $\mathbb{Z}_q^{m+1} \to \mathbb{Z}_q$  where  $q \neq p_1$ . **Output:** Square-free factor  $\bar{F} \in \mathbb{Q}[x_1, y_1, \dots, y_m]$  or **FAIL**. 1 Let  $N = \max_{k=0}^{T-1} {\{\#f_k, \#g_k\}}$ . 2  $(p, P) \leftarrow (p_1, p_1)$ 3 do 4 | Get a new 62 bit prime  $q > P$ . 5 Pick  $\beta, \alpha \in (\mathbb{Z}_q \setminus \{0\})^m$ ,  $\delta \in \mathbb{Z}_q^{\hat{D}}, \theta \in \mathbb{Z}_q^{e_{\text{max}}}$  and  $s \in [1, q-2]$  at random. 6 **for**  $i = 0, 1, \dots, N - 1$  do 7 | Set  $\alpha_i^* = (\alpha_1^{s+i}, \alpha_2^{s+i} \cdots, \alpha_m^{s+i}).$ **8** CHE  $Z_i = [\beta \theta_j + \alpha_i^* \in \mathbb{Z}_q^m : 1 \leq j \leq e_{\text{max}}]$  be the evaluation points. 9  $\vert H_i \leftarrow \text{PolyInterp}(\mathbf{B}\mathbf{B}, Z_i, \delta, d_T, e_{\text{max}})$ 10 if  $H_i = \textbf{FAIL}$  then  $\vert$  11  $\vert$  return **FAIL**  $12$  end 13 end 14  $\sigma$  for  $k = 0, 1, \dots, T - 1$  do 15  $\hat{m} \leftarrow [\hat{M}_i(\alpha) : 1 \leq i \leq n]$  where  $n = \#f_k$  and  $\hat{M} = supp(f_k)$ . 16  $\vec{m} \leftarrow [\bar{M}_i(\alpha): 1 \leq i \leq \bar{n}]$  where  $\bar{n} = \text{\#}g_k$  and  $\bar{M} = \text{supp}(g_k)$ . 17 **if** the monomial evaluations  $\hat{m}_i$  or  $\bar{m}_i$  are not distinct then  $18$  | | | return **FAIL.** 19 end 20 for  $j = 0, 1, 2, \dots, N - 1$  do 21  $\vert$  B<sub>j</sub> ← RatFun(H<sub>i</sub>, d<sub>k</sub>,  $\theta$ , e<sub>k</sub>, q) // B<sub>j</sub> = N<sub>j</sub>(z)/ $\hat{N}_j(z) \in \mathbb{Z}_q(z)$ . 22 if  $\deg(N_i, z) \neq \deg(f_k)$  or  $\deg(\hat{N}_i, z) \neq \deg(g_k)$  then  $23$  | | | | return **FAIL.**  $24$  | | end 25  $|$   $U_j(z) \leftarrow N_j(z) \times \text{LC}(\hat{N}_j, z)$ **26**  $\vert \vert \vert V_i(z) \leftarrow \hat{N}_i(z) \times \text{LC}(\hat{N}_i, z)$ **27**  $\begin{bmatrix} (a_j, b_j) \leftarrow (U_j(0), V_j(0)) \end{bmatrix} / a_j, b_j \in \mathbb{Z}_q$ 28 Februar Solver $(\hat{m}, [a_1, \dots, a_n], s, \hat{M})$ . 29  $\vert$   $\vert$   $\vert$   $G_k \leftarrow \text{VanderSolver}(\bar{m}, [b_1, \cdots, b_{\bar{n}}], s, \bar{M}).$  $30$  end 31 end **32**  $\hat{S} \leftarrow x_1^{d_T} + \sum_{k=0}^{T-1} \frac{F_k(y_1, y_2, \dots, y_m)}{G_k(y_1, y_2, \dots, y_m)} x_1^{d_k} \in \mathbb{Z}_q(y_1, \dots, y_m)[x_1]$ 33  $L \leftarrow \text{LCM} \{ G_k \in \mathbb{Z}_q[y_1, y_2, \cdots, y_m] : 0 \leq k \leq T-1 \}$ 34  $M \leftarrow \hat{S} \times L \in \mathbb{Z}_q[x_1, y_1, y_2, \cdots, y_m].$  // Clear the denominators. 35 Solve  $\hat{F} \equiv \overline{M} \mod p$  and  $\hat{F} \equiv \underline{M} \mod q$  using the Chinese remainder algorithm. 36  $p \leftarrow p \times q$ 37 Apply rational number reconstruction to the coefficients of  $\hat{F}$  mod p to get  $\overline{F}$ 38 if  $\overline{F} \neq$  FAIL then return  $\overline{F}$  end  $|\mathbf{39} \quad| \quad (\overline{M}, P) \leftarrow (\hat{F}, q)$ 40 end

Subroutine 6: VanderSolver **Input:** Vectors  $\hat{m}, b \in \mathbb{Z}_p^t$ , shift  $s \in [1, p-2]$  and monomials  $[M_1, \dots, M_t]$ Output:  $F \in \mathbb{Z}_p[y_1, \cdots, y_m]$ 1 Let  $V_{ij} = \hat{m}_i^{s+j-1}$  for  $1 \le i, j \le t$ . 2 Solve  $Va = b$  for the coefficients  $a_i$  using Zippel's  $O(t^2)$  algorithm [\[24\]](#page-19-17). 3 return  $F = \sum_{i=1}^t a_i M_i$ 

### Subroutine 7: PolyInterp

**Input:** Black box  $BB: \mathbb{Z}_p^{m+1} \to \mathbb{Z}_p$ .  $\textbf{Input:} \ \ Z = [Z_j \in \mathbb{Z}_p^m : 1 \leq j \leq e_{\text{max}}], \delta \in \mathbb{Z}_p^{\hat{D}+1}, \text{degree } d_T = \text{deg}(\det S, x_1).$ **Output:**  $H = [\text{monic}(H_j) \in \mathbb{Z}_p[x_1] : 1 \leq j \leq e_{\text{max}}]$  or **FAIL**. 1 for  $j = 1, 2, ..., e_{max}$  do 2 Compute  $G_j = (BB(\delta_i, Z_j) : 1 \leq i \leq \hat{D} + 1).$ 3 Interpolate  $B_j \in \mathbb{Z}_p[x_1]$  using points  $(\delta_i, G_{j,i} : 1 \leq i \leq \hat{D} + 1)$ . 4 Compute the square-free part  $H_j = B_j/\text{gcd}(B_j, B'_j)$ . 5 if  $\deg(H_j, x_1) \neq d_T$  then return FAIL end 6 end 7 return  $[\text{monic}(H_1), \cdots, \text{monic}(H_{e_{\text{max}}})]$ .

# 5 Implementation Notes and Benchmarks

We have implemented our new Dixon resultant algorithm in Maple. To improve the overall efficiency, we have implemented in C major subroutines such as evaluating a Dixon matrix at integer points modulo prime  $p$ , computing the determinant of an integer matrix over  $\mathbb{Z}_p$  and performing dense rational function interpolation using the MQRFR algorithm modulo a prime [\[13\]](#page-19-16). Thus each probe to the black box is computed using C code. Our C code supports primes up to 63 bits in length.

### 5.1 Speeding up evaluation of the Dixon matrix

In our experiments, the most expensive step in our algorithm was, and still is, evaluating the Dixon matrix  $M$  modulo a prime. Let  $p$  be a prime and let  $M$ be a  $t \times t$  matrix of polynomials in  $\mathbb{Z}[z_1, ..., z_n]$ . We need to compute  $\det(M(\alpha))$ mod p for many  $\alpha \in \mathbb{Z}_p^n$ . Often, over 80% of the time is spent computing  $M(\alpha)$ mod p. The Maple command

> Eval(M,{seq(z[i]=alpha[i]}) mod p;

does what we want, however, because we want our implementation to handle many variables and fail with low probability, we want to use the largest primes the hardware can support which are 63 bit primes if we use signed 64 bit integers. Unfortunately, Eval uses hardware arithmetic for  $p < 2^{31}$ , otherwise, it uses software arithmetic which is relatively very slow. Also, Eval evaluates each polynomial in M independently, that is, if  $M_{1,1} = 2z_1^3 z_2$  and  $M_{2,2} = z_1^3 + 5z_3$ 

say, Eval computes  $\alpha_1^3$  twice. To speed up evaluations we have written a C program to compute  $M(\alpha)$  for  $p < 2^{63}$  using hardware arithmetic. In Maple, we first precompute a vector of degrees

$$
D = \left[ \max_{1 \leq i,j \leq t} \deg(M_{ij}, z_k) \ : \ 1 \leq k \leq n \right].
$$

For each  $\alpha \in \mathbb{Z}_p^n$  we call our C program from Maple with inputs  $M, \alpha, D, p$ . To save multiplications our C program first computes power arrays

$$
P_k = \begin{bmatrix} \alpha_k^i & \vdots & 0 \le i \le D_k \end{bmatrix} \text{ for } 1 \le k \le n
$$

then uses these  $P_k$  to evaluate  $M_{i,j}(\alpha)$  for  $1 \leq i, j \leq t$ . Maple uses two data structures for polynomials, the SUM-OF-PROD data structure and the POLY data structure. POLY was added to Maple in 2013 by Monagan and Pearce [\[19\]](#page-19-18) to speed up polynomial arithmetic. Figure 1 shows the POLY data structure for the polynomial  $f = 9xy^3z - 4y^3z^2 - 6xy^2z - 8x^3 - 5$ . Figure 2 shows how the same polynomial is represented in the SUM-OF-PROD data structure. All boxes in Figures 1 and 2 represent arrays. The first entry in each box is a header word; it encodes the object type and the array length.

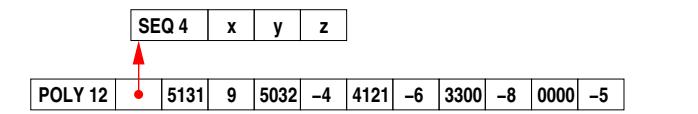

**Fig. 1:** Maple's POLY representation for  $f = 9xy^3z - 4y^3z^2 - 6xy^2z - 8x^3 - 5$ .

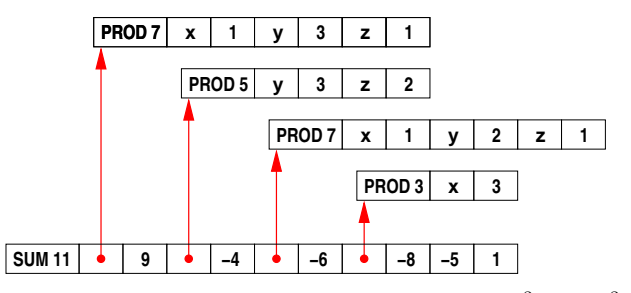

Fig. 2: Maple's SUM-OF-PROD representation for  $f = 9xy^3z - 4y^3z^2 - 6xy^2z 8x^3-5.$ 

In POLY, if  $M = z_1^{d_1} z_2^{d_2} \cdots z_n^{d_n}$  is a monomial in f, then M is encoded as the integer  $d2^{nb} + \sum_{i=0}^{n-1} 2^{ib} d_i$  where  $d = \sum_{i=1}^{n} d_i$  and  $b = \lfloor 64/(n+1) \rfloor$ . For example, the monomial  $xy^3z$  with  $d=5, b=16, n=3$  is encoded as the integer  $5 \cdot 2^{48} + 2^{32} + 3 \cdot 2^{16} + 1$ . This is depicted as 5131 in Figure 1. This encoding allows Maple to compare two monomials in the graded monomial ordering using a single 64 bit integer comparison. Also, provided overflow does not occur, Maple can multiply two monomials using a single 64 bit integer addition.

When does Maple use POLY instead of SUM-OF-PROD? If a polynomial f has (i) all integer coefficients, (ii) more than one term, (iii) is not linear, and (iv) all monomials in f can be encoded in a 64 bit integer using B bits for  $d_i$ and  $64 - nB$  bits for d, then it is encoded using POLY otherwise the SUM-OF-PROD representation is used. In a typical Dixon matrix both representations are used so we have to handle both and we need to know the details of both representations.

Also important for efficiency is how to multiply in  $\mathbb{Z}_p$ . We do not use the hardware division instruction which is very slow. Instead we use Roman Pearce's assembler implementation of Möller and Granlund [\[20\]](#page-19-19) which replaces division with two multiplications and other cheap operations.

Table 2: Timings showing improvements for Heron5d and Tot systems

| $ S$ vstem $ $       | Eval                                                                                                    | Determinant   Total | C-Eval | New Total |  |  |
|----------------------|----------------------------------------------------------------------------------------------------|---------------------|--------|-----------|--|--|
|                      | $\text{Heron5d}$ 70.17s (66.2%) 9.74s (9.18%) 106.07s 18.02s (3.89x) 42.82s (2.48x)                        |                     |        |           |  |  |
| $\operatorname{Tot}$ | $\left  \frac{635.75s}{63.3\%} \right  37.66s$ (4.9%) $\left  763.2s \right  32.36s$ (19.64x) 150s (5.08x) |                     |        |           |  |  |

Table 2 shows the improvement obtained using our C code for evaluating a Dixon matrix M at integer points modulo a prime for both Tot and Heron5d systems. Column Eval contains the timings using Eval command and column C-Eval is the timings for the case when our C code was used. Column Determinant is the amount of time spent computing the determinant of integer matrices modulo a prime. Column Total contains the total CPU timings using Eval and column New Total is the new total CPU timings for both polynomial systems when the C code for matrix evaluation was used.

### 5.2 Timings

We present two tables for our Dixon resultant algorithm. Table 3 contains basic information about the polynomial systems that is stored on the web at <www.cecm.sfu.ca/~mmonagan/code/DixonRes>. This web address also contain our Maple and C codes and they are freely available for use. Table 3 includes timings comparing three methods. Columns  $1 - 4$  contain names of the polynomial systems, the number of equations in each system, the dimension of the Dixon matrix D and the rank of its maximal minor M respectively. The number of terms in the product of all the monic square-free factors in expanded form when the denominators are cleared is denoted by  $#S$ , the number of terms in R labelled  $#R$  is in column 7 and column 6 labelled  $t_{\text{max}} = \max(\#f_{jk}, \#g_{jk}).$ In column 8 named as DRes, we report the timings of our Dixon resultant algorithm. Column 9 contain timings of an efficient Maple implementation of the Gentleman & Johnson minor expansion method. The timings of a hybrid implementation of Zippel's sparse algorithm in Maple  $+ C$  are given in column 11. All our experiments were performed on an Intel Xeon E5-2680 v2 processor using 1 core. The first prime used in our code is the 62 bit prime  $p = (2^{50})(61)(67) + 1$ .

The Gentleman & Johnson minor expansion algorithm uses a lot of space. To reduce space and speed it up, we first divide each row  $i$  of the Dixon matrix  $M$  by the gcd of the entries in row i. Then we permute the Dixon matrix  $M$ by putting the sparsest columns at the left of the matrix. We call this method the cleaned version of the Gentleman & Johnson method. The timings for it are presented in column 10 labelled as Cleaned.

Our DixonRes algorithm outperforms Zippel's sparse interpolation. This was expected because  $\#R$  is much larger than  $t_{\text{max}}$ . Another reason is because more primes are needed to recover integer coefficients in R compared to the  $R_j$ 's. Our algorithm is not always faster than the Gentleman & Johnson algorithm. The evaluation cost of the Dixon matrix is still the bottleneck of our algorithm while the determinant computation takes roughly 10% of the total time.

Some Dixon matrices have a block diagonal form and often, the determinant of all the blocks produce the same Dixon resultant R. For the timings recorded in Tables 2 and 3, we always compute the determinant of the smallest block after confirming that all blocks produce the same Dixon resultant. So, both  $\#S$ and  $\#R$  are the number of terms due to the determinant of the smallest block obtained. However for the Tot system, the  $25 \times 25$  block matrix did not produce all the monic square-free factors  $R_j$  so we had to compute the determinant of the  $31 \times 31$  block matrix. Details about the block structure of the Dixon matrices are provided in Table 4.

| System              | #Eq | n/m   | $\dim D/\mathbf{Rank}$ | #S         | $t_{\rm max}$  | #R               | DRes   | <b>Minor</b>      | Cleaned   | Zippel     |
|---------------------|-----|-------|------------------------|------------|----------------|------------------|--------|-------------------|-----------|------------|
| $Robert_1$          | 4   | 4/7   | $(32 \times 48)/20$    | 450        | 14             | 6924715          | 7.34s  | 2562.6s           | 188.4s    | $> 10^5$ s |
| $Robot-t_2$         | 4   | 4/7   | $(32 \times 48)/20$    | 13016      | 691            | 16963876 316.99s |        |                   | 2559.6s   | $> 10^5$ s |
| $Robot-b_1$         | 4   | 4/7   | $(32 \times 48)/20$    | 334        | 85             | 6385205          | 27.78s | 182.4s            | 15.15s    | $> 10^5$ s |
| $Robot-b2$          | 4   | 4/7   | $(32 \times 48)/20$    | 11737      | 624            | 16801877 241.61s |        |                   | 2452.8s   | $> 10^5$ s |
| Heron <sub>5d</sub> | 15  | 14/16 | $(707 \times 514)/399$ | 823        | 822            | 12167689         | 23.12s |                   |           | $> 10^5$ s |
| $Flex-v1$           | 3   | 3/15  | $(8 \times 8)/8$       | 5685       | 2481           | 45773            | 201s   | 5.09s             | <b>NA</b> | 308684.76s |
| $Flex-v2$           | 3   | 3/15  | $(8 \times 8)/8$       | 12101 2517 |                | 45773            | 461.4s | 5.02s             | NA        | 308684.76s |
| Perimeter           | 6   | 6/4   | $(16 \times 16)/16$    | 1980       | 303            | 9698             | 49.97s | 18.23             | NA        | 2360.27s   |
| Pose                | 4   | 4/8   | $(13 \times 13)/12$    | 24068 8800 |                | 24068            | 461.4s | 4.48s             | <b>NA</b> | 21996.25s  |
| Pendulum            | 3   | 2/3   | $(40 \times 40)/33$    | 4667       | 243            | 19899            | 45.46s | 1721.50s          | NA        | 2105.321s  |
| Tot                 | 4   | 4/5   | $(85 \times 94)/56$    | 8930       | 348            | 52982            | 82.11s |                   |           | 17370.07s  |
| Image3d             | 10  | 10/9  | $178 \times 152)/130$  | 130        | 84             | 1456             | 2.34s  | 1.04s             | NA        | 53.68s     |
| Heron <sub>3d</sub> | 6   | 5/7   | $(16 \times 14)/13$    | 23         | 22             | 90               | 0.411s | 0.014s            | NA        | 0.738s     |
| Nachtwey            | 6   | 6/5   | $(11 \times 18)/11$    | 244        | 106            | 244              | 7.23s  | 0.424s            | NA        | 5.36s      |
| Storti              | 6   | 5/2   | $(24 \times 113)/20$   | 12         | $\overline{4}$ | 32               |        | $0.177s$ 229.945s | NA        | 0.053s     |

Table 3: DixonRes versus Minor Expansion and Zippel's Interpolation

#### ! = ran out of memory, NA= Not Attempted

In Table 4, we provide details about block sizes of each Dixon matrix M and the number of black box probes required by our Dixon resultant algorithm to successfully interpolate the  $R_j$ 's. The quantity Q in Table 4 is the number of black box probes done to obtain all degree bounds needed by Algorithm DixonRes. In Table 4, the quantity  $p_1$  is the number of probes needed to get the first image of the  $R_j$ 's. If the rational number reconstruction process fails on the first image, then more primes are needed. The number of black box probes used

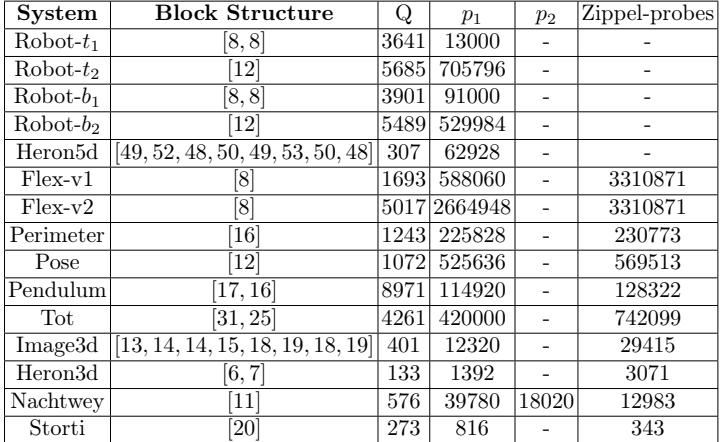

Table 4: Block structure and  $#$  of probes used by Algorithm DixonRes and Zippel's interpolation

for the second prime is  $p_2$ . One prime is typically enough to interpolate the  $R_j$ 's. Zippel-probes represents the number of probes used by Zippel's algorithm to interpolate R. Note that the block structure depends on the variable elimination order. For example, we record that the block structure for Robot- $b_1$  is [8,8]. For a different variable elimination order, we get [8, 4, 4].

# 6 Conclusion

We have designed and implemented a new Dixon resultant algorithm that computes the monic square-free factors of the Dixon resultant  $R$  of a parametric polynomial system using sparse interpolation tools. We have shown that there is a huge reduction in the number of terms when the monic square-free factors of R are interpolated instead of interpolating  $R$ . We have also shown that a Kronecker substitution can be used to reduce the problem of interpolating a multivariate rational function using Cuyt and Lee's method to a univariate rational function interpolation.

We implemented our algorithms in Maple and implemented several subroutines in C including the evaluation of the Dixon matrix modulo a prime. Our benchmarks showed that our algorithms is much faster than Zippel's sparse interpolation. We are currently working on the analysis of the failure probability of our new Dixon resultant algorithm.

# References

- <span id="page-18-1"></span>1. Atti, N. B. and Lombardi, H. and Diaz-Toca G. M.: The Berlekamp-Massey algorithm revisited.  $AAECC$  17, 4 (2006), pp. 75–82.
- <span id="page-18-0"></span>2. Ben-Or, M., and Tiwari, P.: A Deterministic Algorithm for Sparse Multivariate Polynomial Interpolation. Proceedings of STOC '20, pp. 301-309, ACM, 1988.
- <span id="page-19-13"></span>3. Chtcherba, A. D., and Kapur, D.: On the Efficiency and Optimality of Dixon-Based Resultant Methods. Proceedings of ISSAC '2002, pp. 29–36, ACM, 2002.
- <span id="page-19-10"></span>4. Cuyt, A., and Lee, W.-S.: Sparse Interpolation of Multivariate Rational Functions. J. Theoretical Comp. Sci. 412, pp. 1445–1456, Elsevier, 2011.
- <span id="page-19-0"></span>5. Dixon, A.: On a form of the Eliminant of Two Quantics. Proceedings of the London Mathematical Society 2, (1908), pp. 468-478.
- <span id="page-19-1"></span>6. Dixon, A.: The eliminant of three Quantics in Two Independent Variables. Proceedings of the London Mathematical Society 2, (1909), pp. 49–69.
- <span id="page-19-8"></span>7. Gentleman, W. M., and Johnson, S. C.: The Evaluation of Determinants by Expansion by Minors and the General Problem of Substitution. Mathematics of Computation 28, 126 (1974), pp. 543–548.
- <span id="page-19-2"></span>8. Gerhard, J., and Von zur Gathen, J.: Modern Computer Algebra. Cambridge University Press, 2013.
- <span id="page-19-12"></span>9. Hu, J., and Monagan, M.: A fast parallel sparse polynomial GCD algorithm. Proceedings of ISSAC '2016 , pp. 271–278, ACM, 2016.
- 10. Kapur, D., and Saxena, T.: Extraneous Factors in the Dixon Resultant Formulation. Proceedings of ISSAC '97 pp. 141–148, ACM, 1997.
- <span id="page-19-5"></span>11. Kapur, D., Saxena, T., and Yang, L.: Algebraic and Geometric Reasoning using Dixon Resultants. Proceedings of ISSAC '94, pp. 99-107, ACM, 1994.
- <span id="page-19-6"></span>12. Kapur, D., and Saxena, T.: Comparison of Various Multivariate Resultant formulations. Proceedings of ISSAC '95 , pp. 187–194, ACM, 1995.
- <span id="page-19-16"></span>13. Khodadad, S., and Monagan, M.: Fast Rational Function Reconstruction. Proceedings of ISSAC '2006 , pp. 184–190, ACM, 2006.
- <span id="page-19-4"></span>14. Lewis, R.: Dixon-EDF: The Premier Method for Solution of Parametric Polynomial Systems. Special Sessions in Applications of Computer Algebra (2015), Springer, pp. 237–256.
- <span id="page-19-7"></span>15. Lewis, R.: Resultants, Implicit Parameterizations, and Intersections of Surfaces. International Congress on Mathematical Software (2018), Springer, pp. 310–318.
- <span id="page-19-15"></span>16. Lewis, R.: Private Communication.
- <span id="page-19-14"></span>17. Lewis, R.: New Heuristics and Extensions of the Dixon Resultant for Solving Polynomial Systems. Applications of Computer Algebra, Montreal, Canada (2019), pp. 16–20.
- <span id="page-19-9"></span>18. Monagan, M.: Maximal Quotient Rational Reconstruction: An Almost Optimal Algorithm for Rational Reconstruction. Proceedings of ISSAC '2004 , pp. 243–249, ACM, 2004.
- <span id="page-19-18"></span>19. Monagan, M., and Pearce R.: The design of Maple's sum-of-products and POLY data structures for representing mathematical objects. Communications in Computer Algebra, 48(4):166–186, ACM, 2014.
- <span id="page-19-19"></span>20. Möller, N., and Grandlund T.: Improved Division by Invariant Integers. Transac*tions on Computers*  $60(2):165-175$ , IEEE, 2011.
- 21. Storti, D.: Algebraic Skeleton Transform: A symbolic computation challenge, Submitted to Faculty Papers and Data, Mechanical Engineering, ResearchWorks Archive. http://hdl.handle.net/1773/48587
- <span id="page-19-11"></span>22. Tot, J.: Private Communication.
- <span id="page-19-3"></span>23. Zippel, R.: Probabilistic Algorithms for Sparse Polynomials. Proceedings of EU-ROSAM '79 , pp. 216–226, (1979), Springer-Verlag, 1979.
- <span id="page-19-17"></span>24. Zippel, R.: Interpolating Polynomials from their Values. Journal of Symbolic Computation 9 (1990), Springer, pp. 375–403.

<sup>20</sup> Ayoola Jinadu and Michael Monagan